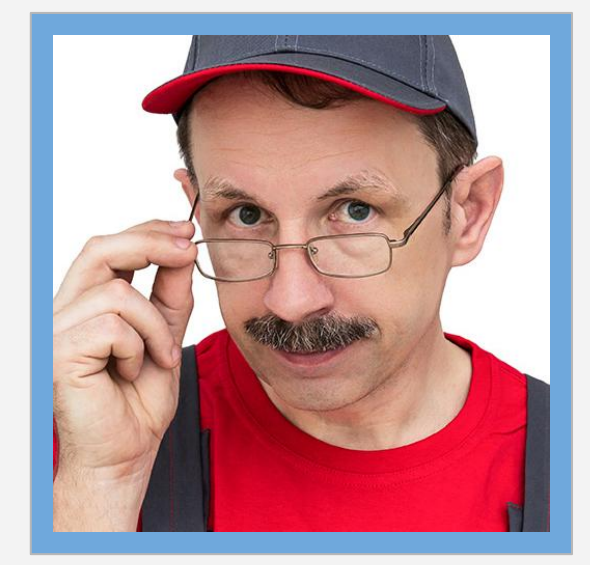

Аркадий Боралов веб-райтер, редактор

примеры статей

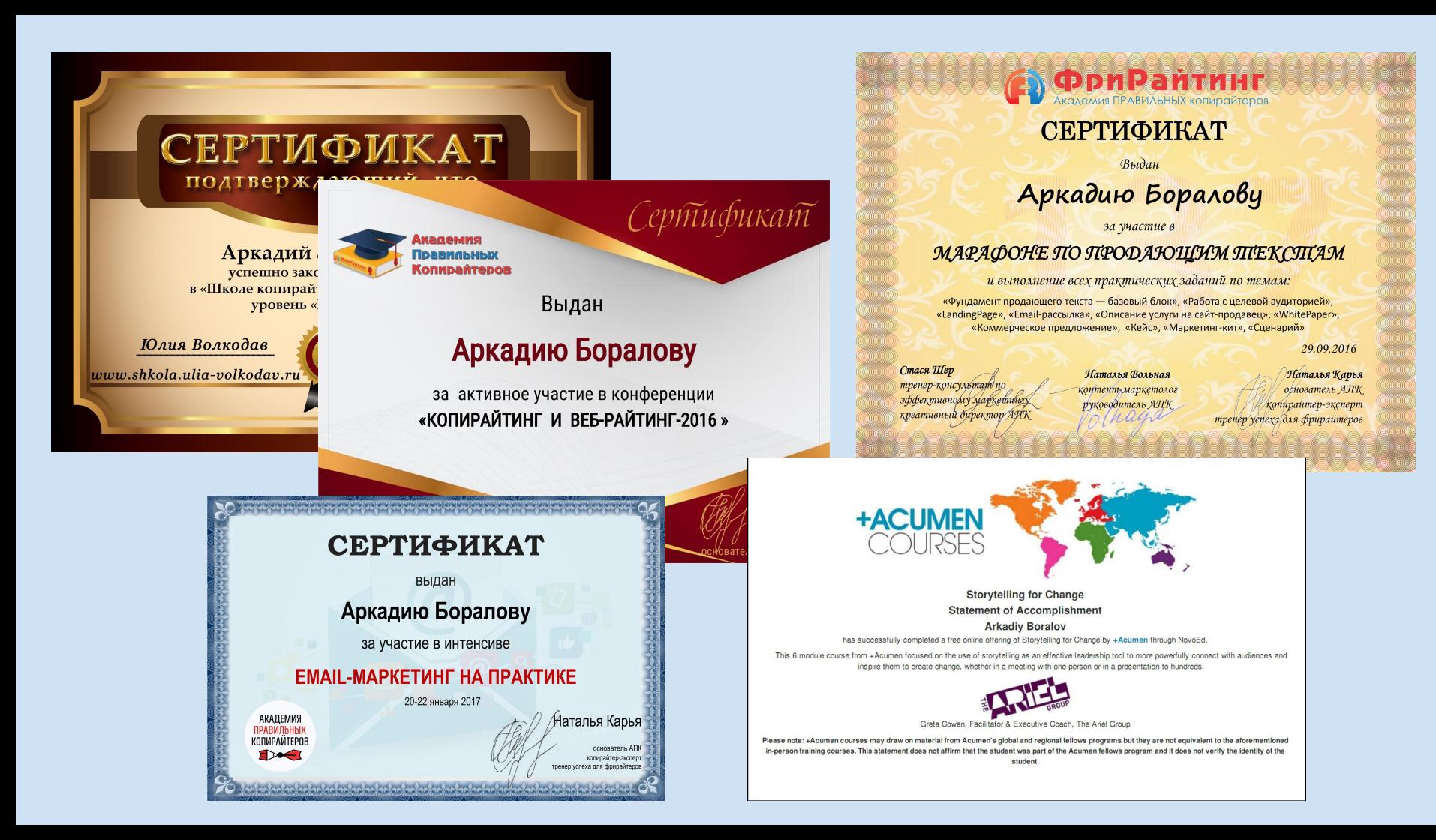

### *Важное предуведомление:*

*К сожалению, некоторые заказчики вносят в мои тексты изменения по своему усмотрению. Иногда даже спустя время после размещения текста на своём сайте.* 

*Я стараюсь следить, чтобы в портфолио тексты были именно такими, какими я их написал. Но иногда это не удаётся. Если Вы увидите в статье какой-то выпадающий из общего стиля пассаж или абзац, вполне вероятно, что это написал не я.*

### *Быстрая навигация по видам текстов:*

- *1. [Статьи о ремонте и строительстве](#page-4-0)*
- *2. [Пошаговые инструкции](#page-20-0)*
- *3. [Статьи на разные темы](#page-28-0)*
- *4. [Переводы](#page-42-0)*
- *5. [Контакты](#page-46-0)*

# **Статьи о ремонте и строительстве**

<span id="page-4-0"></span>Более 20 лет я проработал мастером комплексного ремонта. Владею несколькими специальностями: плиточник, столяр, маляр-штукатур.

Сделал ремонт сотням клиентов. (Иными словами, тренировался не на кошках, а на самых настоящих людях.) Неудивительно, что я умею доходчиво об этом рассказывать.

*Статьи о ремонте — моя основная специализация.*

# Как правильно выбрать перфоратор: исчерпывающее руководство

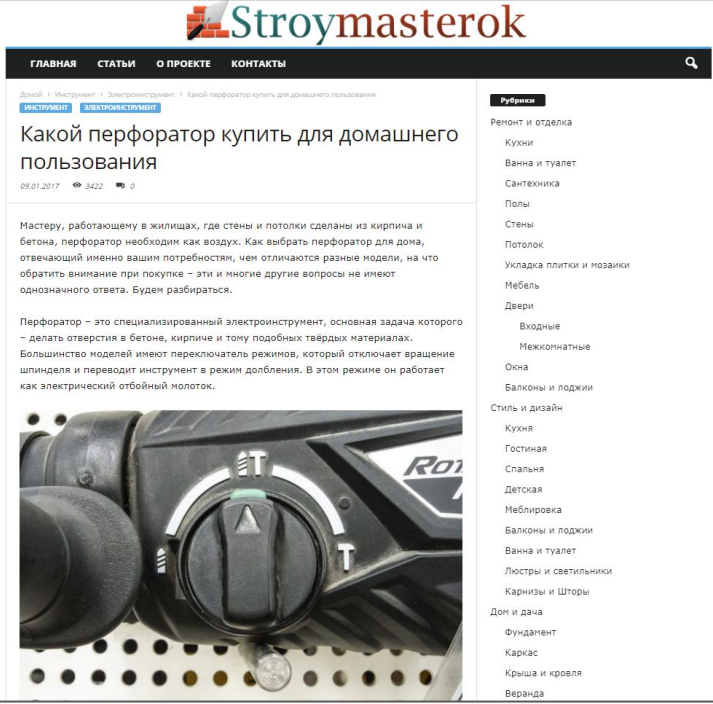

Большая сео-оптимизированная статья для сайта, посвящённого ремонту.

Текст проиллюстрирован фотографиями, которые я сделал специально для этой статьи.

Владелец сайта недавно поменял заголовок, хотя в тексте нет акцента на домашнем использовании инструмента.

[Какой перфоратор купить для домашнего пользования](https://stroymasterok.com/instrument/elektroinstrument/kak-vybrat-perforator-dlja-doma/)

# Отличие торцовочной пилы от циркулярной

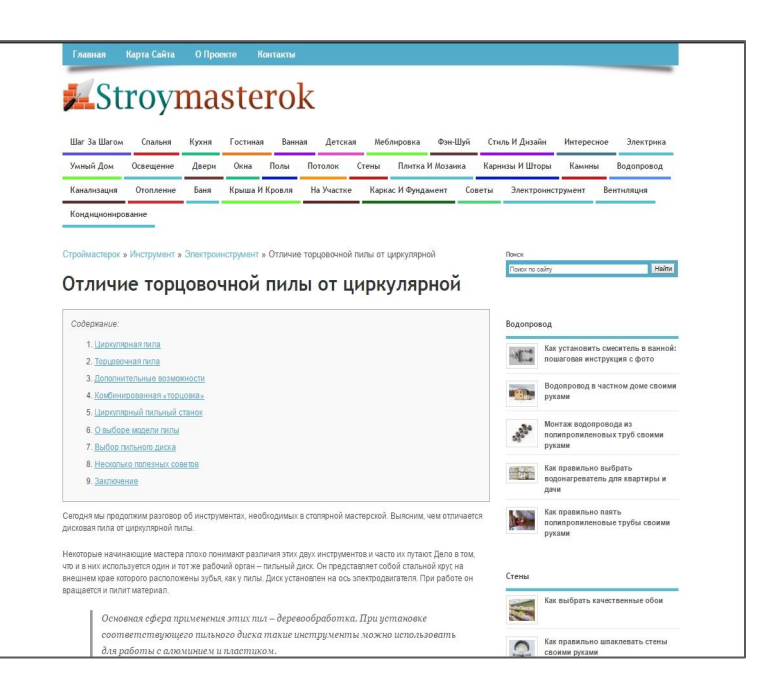

Для сайта «Строймастерок» я написал несколько десятков текстов.

Вот ещё одна статья, помогающая читателю выбрать "правильный" электроинструмент.

Главные отличия электрических пил я оформил в виде сравнительной таблицы.

[http://www.stroymasterok.com/instrument/elektroinstrument/otlichi](http://www.stroymasterok.com/instrument/elektroinstrument/otlichie-torcovochnoj-pily-ot-cirkulyarnoj/) [e-torcovochnoj-pily-ot-cirkulyarnoj/](http://www.stroymasterok.com/instrument/elektroinstrument/otlichie-torcovochnoj-pily-ot-cirkulyarnoj/)

## Ванная комната и туалет под ключ по шведским стандартам

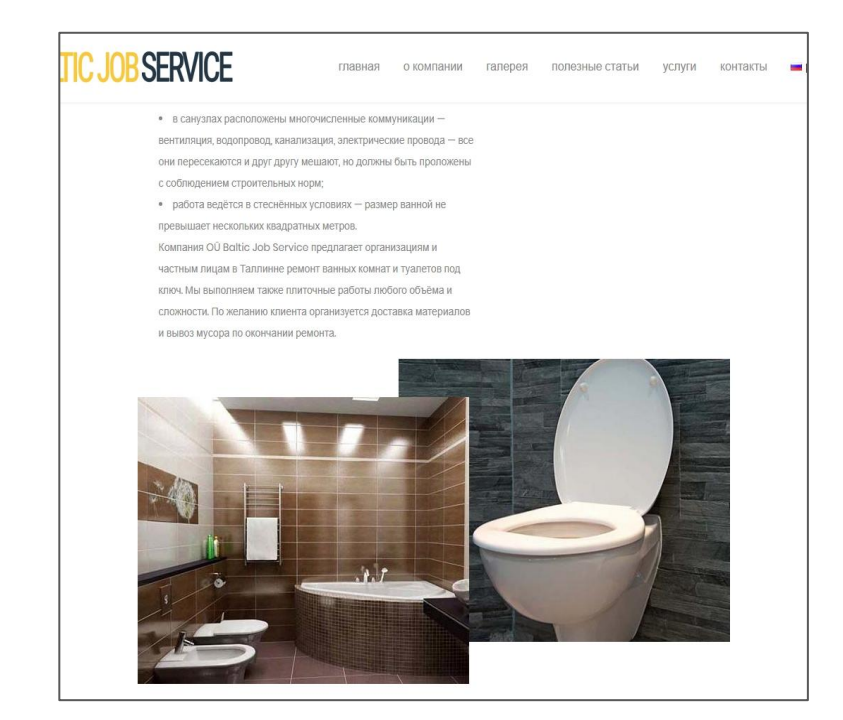

Фирма, расположенная в Таллинне предлагает множество услуг, связанных с ремонтом квартир, обслуживанием зданий и уходом за придомовыми территориями.

Ей принадлежит несколько сайтов, для которых я написал несколько десятков текстов. Вот один из них.

<https://vannitoa-remont.ee/ru/>

# Как сделать потолок из гипсокартона своими руками

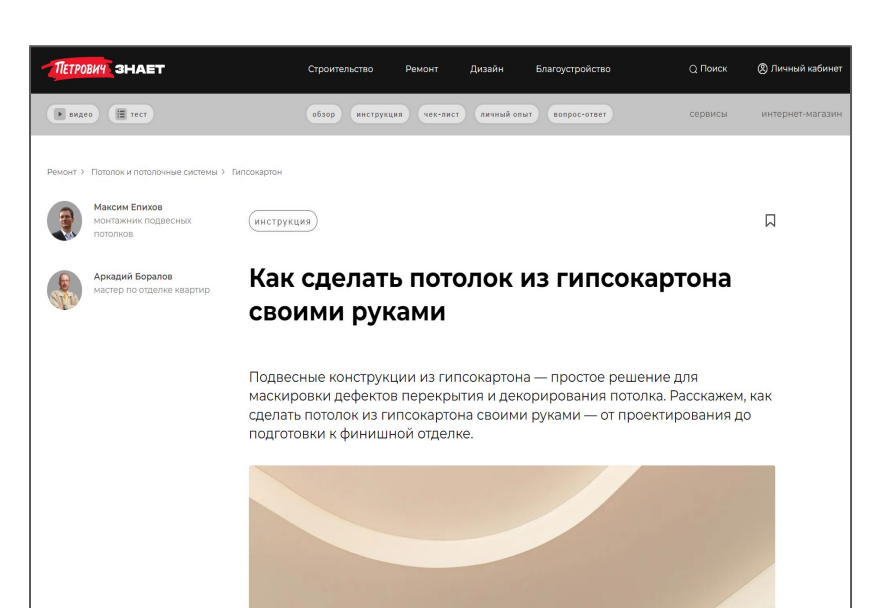

Для Торгового дома «Петрович» я написал более 100 статей.

Большая инструкция о проектировании и монтаже подвесного потолка из гипсокартона. Подробно описаны все этапы работы — от подбора материалов до подготовки к финишной отделке.

[https://znaet.petrovich.ru/remont/potolok-i-potolochnye-sistemy/gi](https://znaet.petrovich.ru/remont/potolok-i-potolochnye-sistemy/gipsokarton/instruktsiya/kak-sdelat-potolok-iz-gipsokartona-svoimi-rukami/) [psokarton/instruktsiya/kak-sdelat-potolok-iz-gipsokartona-svoimi](https://znaet.petrovich.ru/remont/potolok-i-potolochnye-sistemy/gipsokarton/instruktsiya/kak-sdelat-potolok-iz-gipsokartona-svoimi-rukami/)[rukami/](https://znaet.petrovich.ru/remont/potolok-i-potolochnye-sistemy/gipsokarton/instruktsiya/kak-sdelat-potolok-iz-gipsokartona-svoimi-rukami/)

### Как заточить ножовку в домашних условиях

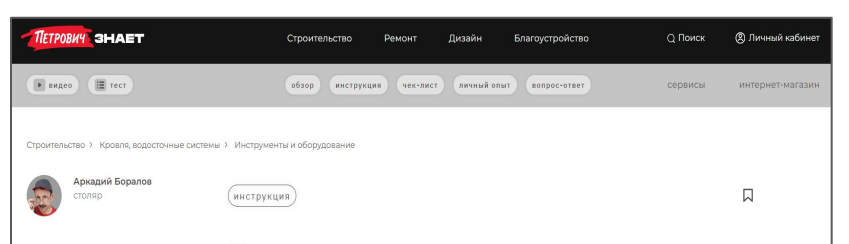

### Как заточить ножовку в домашних **УСЛОВИЯХ**

Во время работы ручная ножовка, как и всякий режущий инструмент, изнашивается и затупляется. Рассказываем, какие ножовки можно заточить самостоятельно и как это сделать

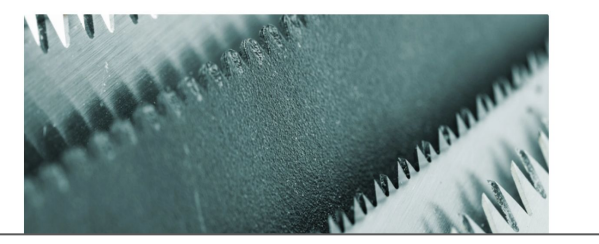

Ещё один текст для ТД «Петрович». Здесь я предлагаю домашнему мастеру инструкцию по заточке ножовки.

Все иллюстрации в этой статье авторские. Я сделал их в своей домашней мастерской.

[https://znaet.petrovich.ru/stroitelstvo/krovlya-vodostochnye-siste](https://znaet.petrovich.ru/stroitelstvo/krovlya-vodostochnye-sistemy/instrumenty-i-oborudovanie/instruktsiya/kak-zatochit-nozhovku-v-domashnikh-usloviiakh/) [my/instrumenty-i-oborudovanie/instruktsiya/kak-zatochit-nozhovk](https://znaet.petrovich.ru/stroitelstvo/krovlya-vodostochnye-sistemy/instrumenty-i-oborudovanie/instruktsiya/kak-zatochit-nozhovku-v-domashnikh-usloviiakh/) [u-v-domashnikh-usloviiakh/](https://znaet.petrovich.ru/stroitelstvo/krovlya-vodostochnye-sistemy/instrumenty-i-oborudovanie/instruktsiya/kak-zatochit-nozhovku-v-domashnikh-usloviiakh/)

### Что делать, если вода из раковины уходит медленно

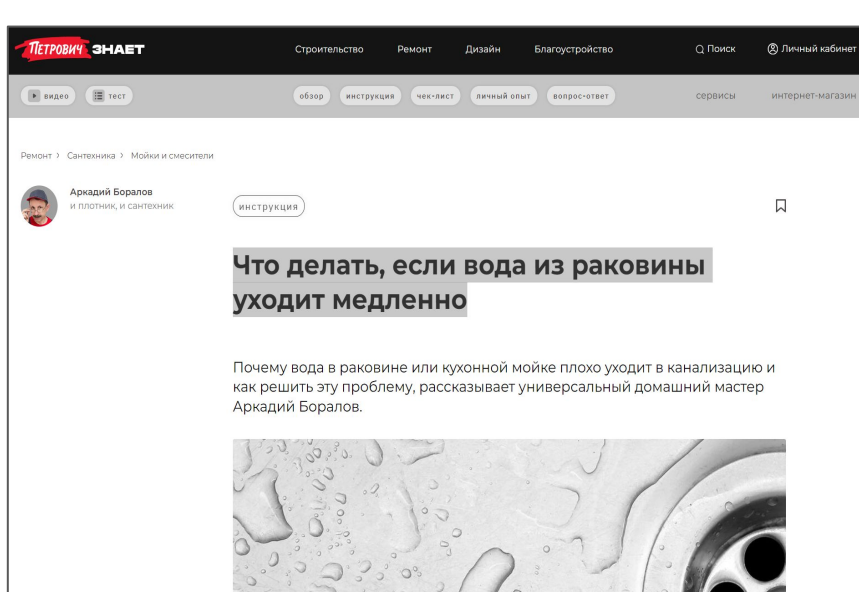

Ещё один текст для ТД «Петрович» — на тему сантехники.

Любая техника требует обслуживания. И сантехника — тоже. В статье рассмотрена узкая проблема — плохой слив воды. Почему такое происходит и что делать.

[https://znaet.petrovich.ru/remont/santehnika/moyki-smesiteli/instr](https://znaet.petrovich.ru/remont/santehnika/moyki-smesiteli/instruktsiya/chto-delat-esli-voda-iz-rakoviny-uhodit-medlenno/) [uktsiya/chto-delat-esli-voda-iz-rakoviny-uhodit-medlenno/](https://znaet.petrovich.ru/remont/santehnika/moyki-smesiteli/instruktsiya/chto-delat-esli-voda-iz-rakoviny-uhodit-medlenno/)

## Установка радиаторов отопления в Подольске

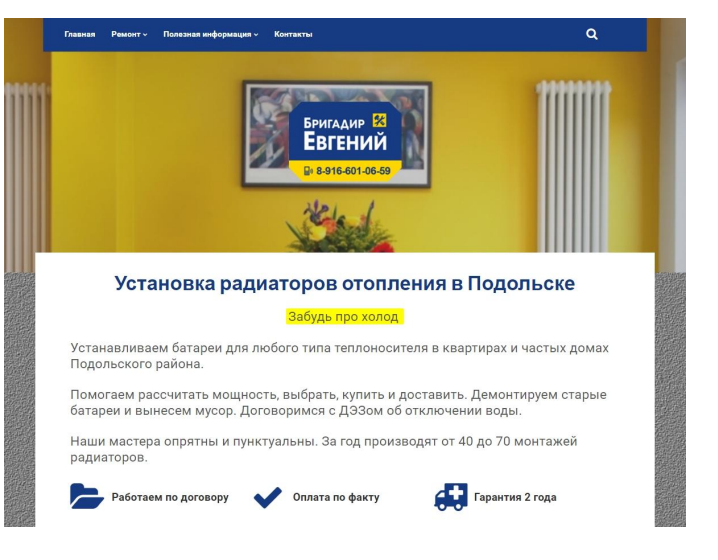

Для этого сайта я составил несколько описаний услуг.

У заказчика есть чёткое видение структуры и содержания сайта. Концепция страницы разрабатывалась им самостоятельно. Мне принадлежит авторство только описания услуги.

Заказчик сам является специалистом по ремонту. Мой текст он оценил очень высоко.

[goo.gl/FWvKsf](http://goo.gl/FWvKsf)

# Какой потолок выбрать в ванную комнату

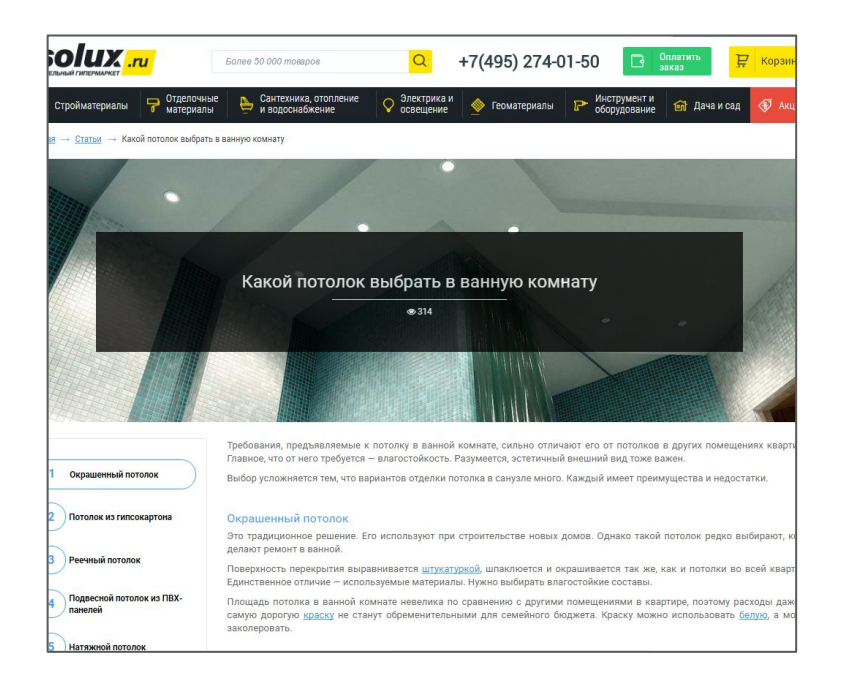

Для сайта гипермаркета стройматериалов ISOLUX.RU я написал несколько статей.

Эта призвана помочь читателю выбрать оптимальный вид отделки для потолка ванной комнаты.

Для каждого варианта я указал его преимущества и недостатки.

# Как выбрать циркулярную пилу

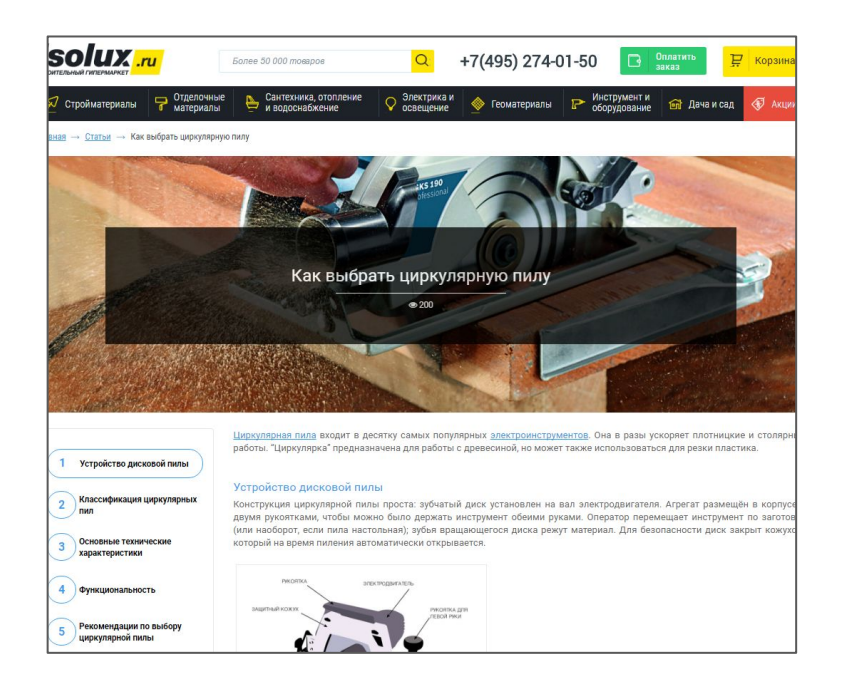

Ещё одна статья для ISOLUX.RU.

Здесь я объясняю читателю, чем различаются циркулярные пилы.

Выбор электроинструментов огромен. Статья рассказывает, на какие технические характеристики следует обращать внимание, чтобы в этом многообразии не утонуть.

## Пара советов о том, как сделать качественный ремонт недорого

### ПАРУ СОВЕТОВ О ТОМ, КАК СДЕЛАТЬ КАЧЕСТВЕННЫЙ РЕМОНТ НЕДОРОГО

Главная Онас Цены

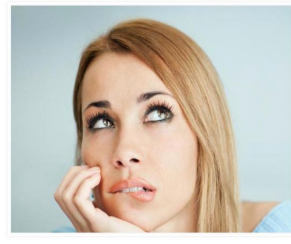

#### Давайте сразу уточним, что значит «переплатить»;

« заплатить за работу или материал больше, чем они на самом деле стоят

Контакты - Русский

- заплатить за неполученные услуги или неиспользованные материалы
- оплатить услуги, необходимости в которых не было

Лва лейственных средства против обмана - осведомлённость и контроль. Вы должны потратить время и приложить усилия, но иного пути не существует. Все способы, которыми вас могут обмануть недобросовестные подрядчики основаны на неосведомлённости клиента.

#### Всегда начинайте со сметы

Goldgate OÜ

Смета - основа для договора. Часто заказчики не хотят вникать в подробности и смотрят только на последнюю строчку «Итого». Если она не кажется чрезмерной, заказчик и исполнитель быот по рукам и ремонт начинается.

Статья с рекомендациями для тех, кто только планирует делать ремонт.

Всегда актуальная тема.

К сожалению, при вёрстке заголовок статьи заменили и написали его с ошибкой. Да, такое тоже бывает.

<https://korterite-remont.ee/ru/kak-ne-pereplatit-firme-po-remontu/>

# Недорогой ремонт квартиры

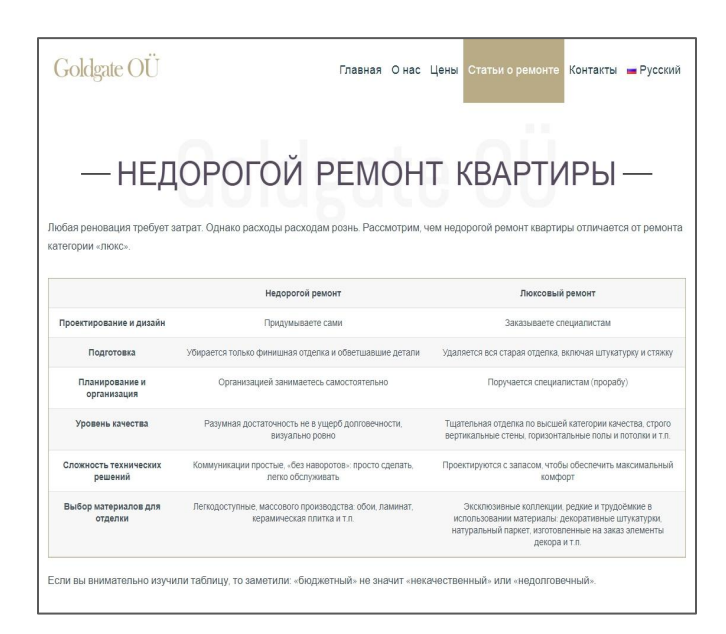

Ещё один текст для этого же сайта.

Фирма специализируется на ремонте квартир. Ещё один текст на её сайте объясняет читателям, чем отличается дорогой ремонт от бюджетного.

<https://korterite-remont.ee/ru/byudzhetnyiy-remont-kvartiryi/>

## Как проверить качество работы маляров

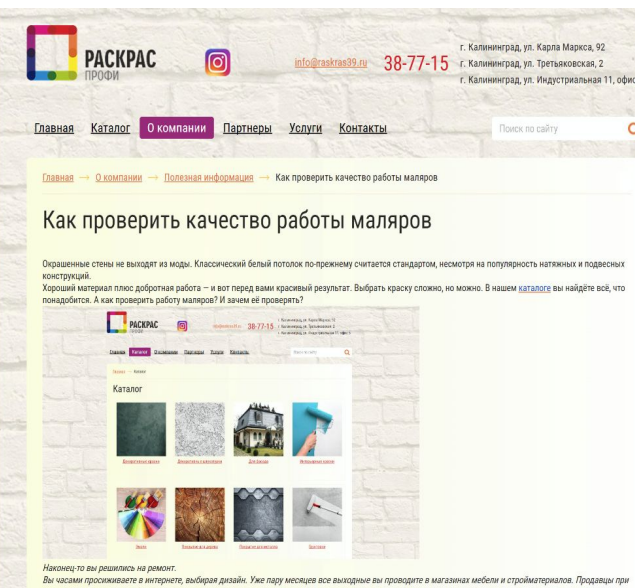

виде вас вымученно улыбаются и начинают заговариваться. В квартире тем временем пыль столбом. Из-за шума перфораторов соседи перестали здороваться, а дворник подумывает о покупке машины, ведь на вынос вашего строительного мусора он изрядно подзаработал.

Вы пьёте валерьянку как волу. Но лело движется. Уже стоят лвери. Уже заканчивает свою работу электрик: вешае выключатель

Что это? На ярко освещённой стене заметны потёки краски и пятна. «Ок, - говорите вы себе, - не страшно: здесь будет стоять шкаф, а сюда повеси

Статья для интернет-магазина красок. В ней я объясняю что считается качественной окраской и как её оценить, не будучи специалистом.

Задание подразумевало написание двух вариантов текста: один размещался на сайте магазина, другой — на внешней площадке.

<https://www.newkaliningrad.ru/news/business/17310789.html>

<https://goo.gl/eSJZo4>

## Как сэкономить на ремонте: 10 взвешенных рекомендаций

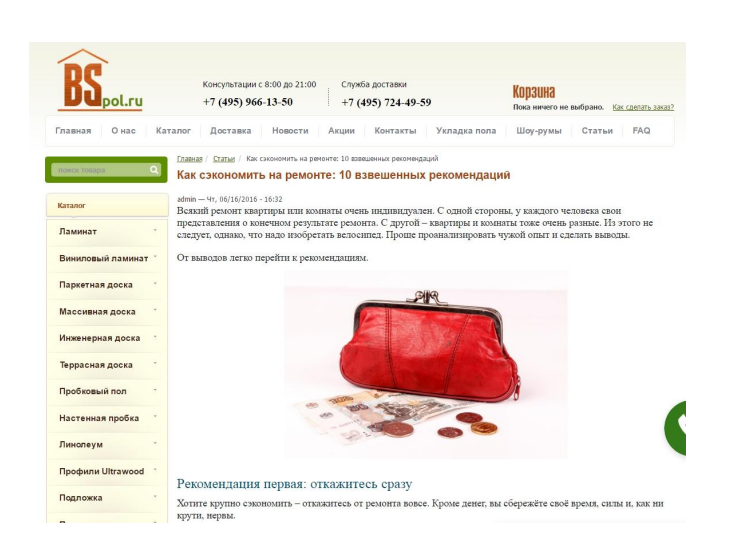

Статья для интернет-магазина напольных покрытий.

Советы тем, кто планирует ремонт. C юмором, но строго по делу.)))

К сожалению, статья неудачно свёрстана: подзаголовки слились с текстом.

<http://bspol.ru/kak-sekonomit-na-remonte-10-vzveshennyh-rekomendaciy>

### Пластиковое окно: на страже безопасности дома

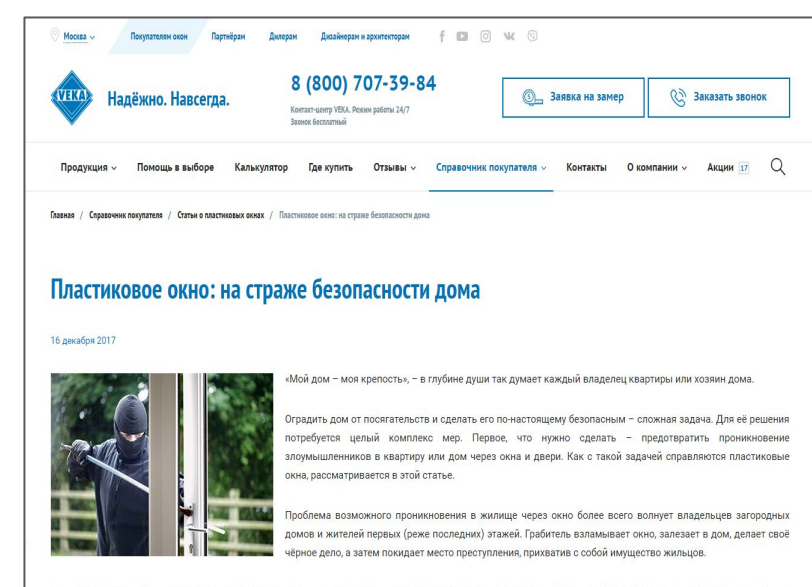

Очевидным и надёжным способом оградить дом от воров является установка на окна стальных решёток. Но постоянно видеть мир за окном «в клетку» не слишком приятно. Кроме того, решётки на окнах совершенно неприемлемы с точки зрения требований пожарной безопасности: окно – это возможный, а иногда и единственный путь эвакуации людей в случае пожара

Сразу заметим, что нереально сделать окно на 100% непреодолимым для вора. Цель в том, чтобы заставить грабителя провозиться со взломом окна достаточно долго: на место успеет прибыть наряд полиции, либо жулик откажется от своих намерений и поищет добычу полегче

Для сайта производителя ПВХ-профиля VEKA я написал несколько статей.

В этом проекте, который вело агентство контент-маркетинга MadCats я также участвовал как редактор.

Часть статей были написаны по ТЗ, часть в свободной форме. Это одна из них.

[https://www.veka.ru/spravochnik/articles/windows/plastikovoe-ok](https://www.veka.ru/spravochnik/articles/windows/plastikovoe-okno-na-strazhe-bezopasnosti-doma/) [no-na-strazhe-bezopasnosti-doma/](https://www.veka.ru/spravochnik/articles/windows/plastikovoe-okno-na-strazhe-bezopasnosti-doma/)

# Как утеплить балкон своими руками

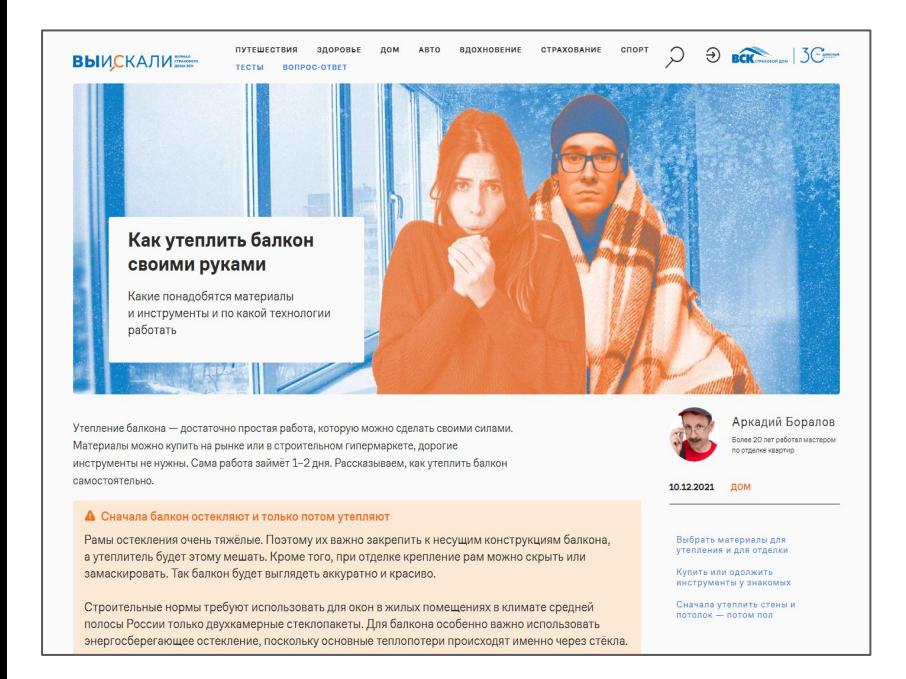

Статья-инструкция для неподготовленных читателей. Поможет утеплить балкон самостоятельно или проверить работу мастеров.

В конце статьи есть чек-лист, который поможет купить всё необходимое для работы и ничего не забыть.

<https://vskali.ru/articles/semya/kak-uteplit-balkon-svoimi-rukami/>

# **Пошаговые инструкции**

<span id="page-20-0"></span>Люди идут в интернет за информацией. В том числе, чтобы узнать, как сделать то или это. Узнать – и сделать.

По образованию я учитель. Учить других – моя профессия.

Толковая инструкция должна быть структурированной и логичной. Я пишу именно так: пройдя вслед за мной все её шаги, читатель наверняка получит ожидаемый результат.

*Пошаговые инструкции – ещё один мой конёк.*

### Как самостоятельно постелить ламинат

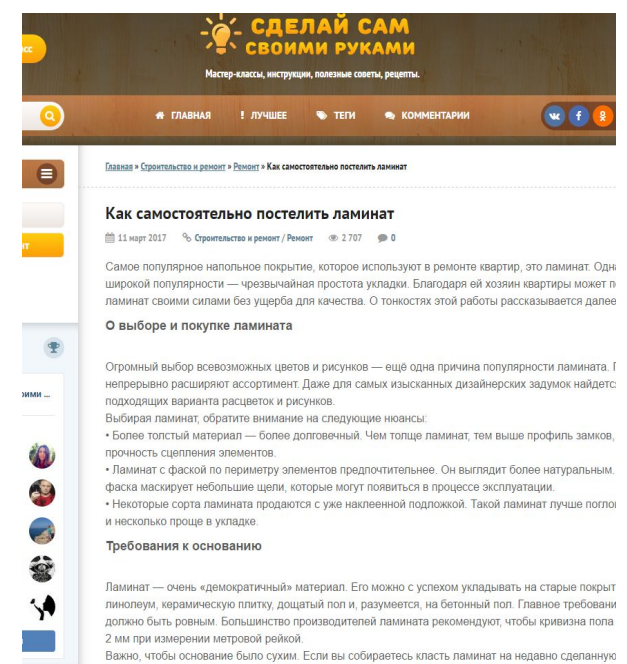

стяжку, обязательно сделайте пароизоляцию: застелите всю поверхность пола полиэтиленом с на

Пример инструкции для тех, кто делает ремонт самостоятельно.

Вначале несколько советов о выборе ламината. Затем подробно описан весь процесс укладки ламината: какой инструмент приготовить, как отмерить, как отрезать, на какие нюансы обратить внимание.

Фотографии для текста тоже сделаны мной.

[https://sdelaysam-svoimirukami.ru/](https://sdelaysam-svoimirukami.ru/3435-kak-samostoyatelno-postelit-laminat.html)

# Как сделать эффектное слайд-шоу: простой способ

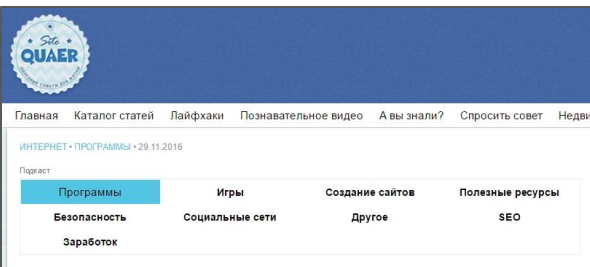

### Как сделать эффектное слайд-шоу: простой способ!

Что может быть лучше хорошей фотографии? - Несколько хороших фотографий! Они сменяют друг друга, дополняют, ведут зрителя за собой, рассказывают историю. Видеоряд сопровождается музыкой, которая делает зрелище ещё экспрессивнее. Всё вместе это называется слайд-шоу. Чтобы его сделать вам понадобится программа «ФотоШОУ PRO» и немного времени и желания.

#### Установка и знакомство с программой

Дитрибутив программы вы можете скачать с сайта программы по этой ссылке. Программа устанавливается и запускается по стандартной процедуре Windows.

Главное окно программы разделено на несколько областей: вкладки для доступа к файлам и инструментам, проигрыватель и монтажная область. На ней вы будете видеть последовательность слайдов вашего слайд-шоу в том порядке, как они будут демонстрироваться.

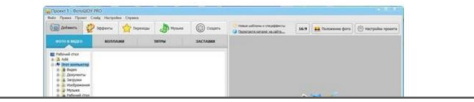

Статья-инструкция. Описан процесс создания слайд-шоу с помощью программы "ФотоШОУ PRO".

Я прошёл через все этапы создания реального слайдшоу и на каждом делал скриншоты. Следуя по такому же пути, читатель без труда сделает свой первый слайд-фильм.

[http://www.quaer.ru/publ/internet/programmy/kak\\_sdelat\\_ehffektnoe\\_slajd\\_sh](http://www.quaer.ru/publ/internet/programmy/kak_sdelat_ehffektnoe_slajd_shou_prostoj_sposob/13-1-0-885) [ou](http://www.quaer.ru/publ/internet/programmy/kak_sdelat_ehffektnoe_slajd_shou_prostoj_sposob/13-1-0-885)

# Как извлечь аудиодорожку из видео: 5 простых шагов

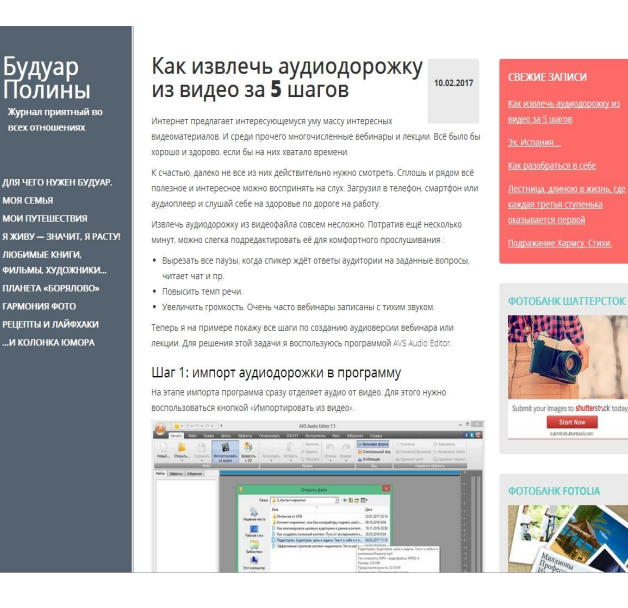

Ещё одна инструкция по использованию софта. Статья для рубрики «Рецепты и лайфхаки». На этот раз описывается, как использовать аудиоредактор для перевода вебинаров в аудиоформат.

Скриншоты помогают читателю не запутаться в функциях программы.

[goo.gl/z2Fzp2](http://goo.gl/z2Fzp2)

Start Now

# Как сделать эффект снега на фото в фоторедакторе

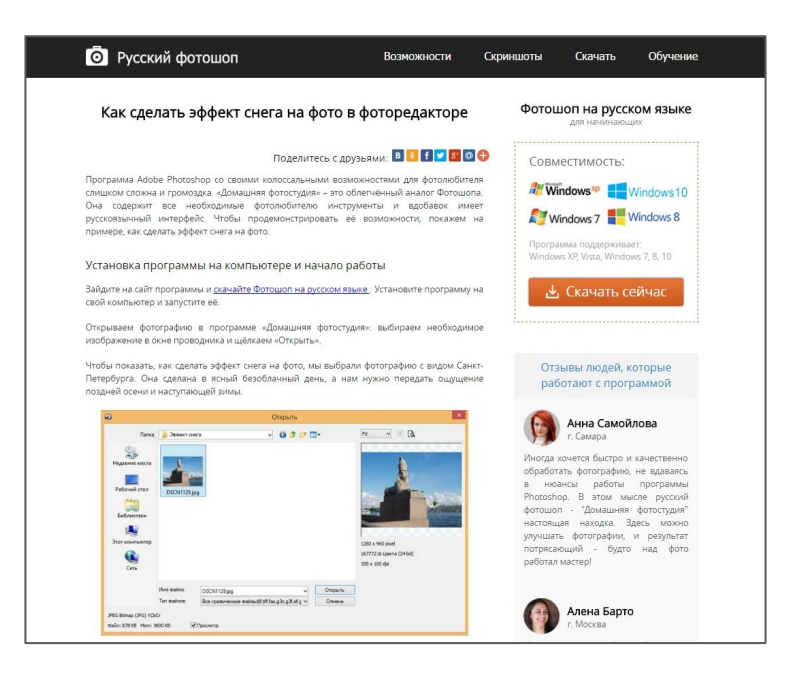

Ещё одна пошаговая инструкция. Здесь я объясняю, как добавить на фотографию эффект снега в фоторедакторе. Для примера я взял один из фотоснимков, сделанных в Санкт-Петербурге.

Все шаги иллюстрируются скриншотами.

<http://rus-fotoshop.ru/kak-sdelat-effekt-snega-na-foto.php>

# Как измерить расход бензина

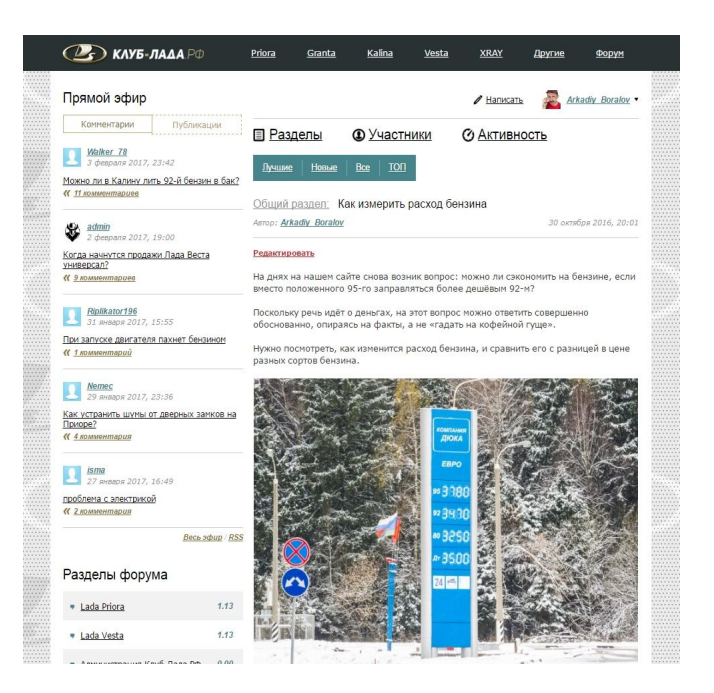

Для этого автомобильного блога я написал более сорока постов.

Материалом служит только личный опыт. Иллюстрации — только авторские фотографии.

<http://xn----8sbabr6ahc3e.xn--p1ai/forum/blog/main/171.html>

## Самостоятельная замена воздушного фильтра

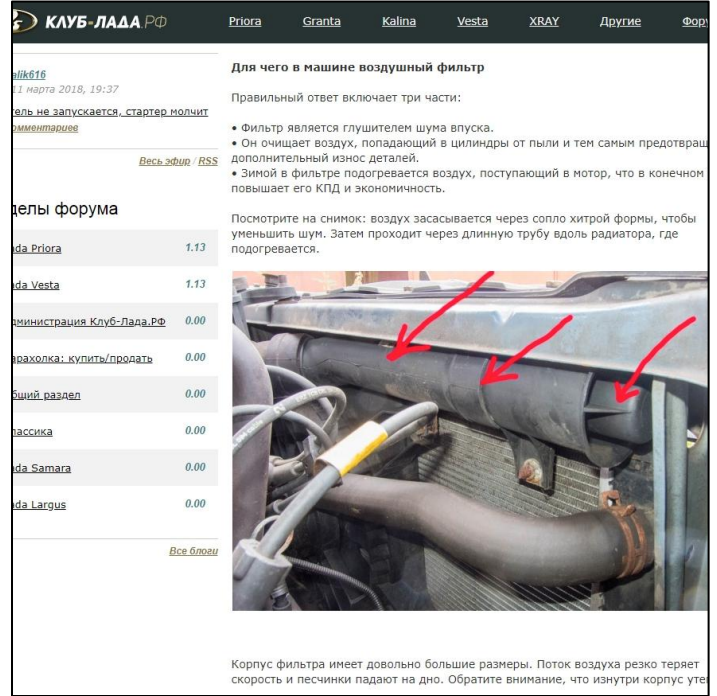

Ещё один пост для этого же блога. Подробная пошаговая инструкция по замене воздушного фильтра проиллюстрирована пошаговыми фотоснимками всего процесса.

<http://xn----8sbabr6ahc3e.xn--p1ai/forum/blog/main/275.html>

# Купить машину или ездить на такси: что выгоднее для вас

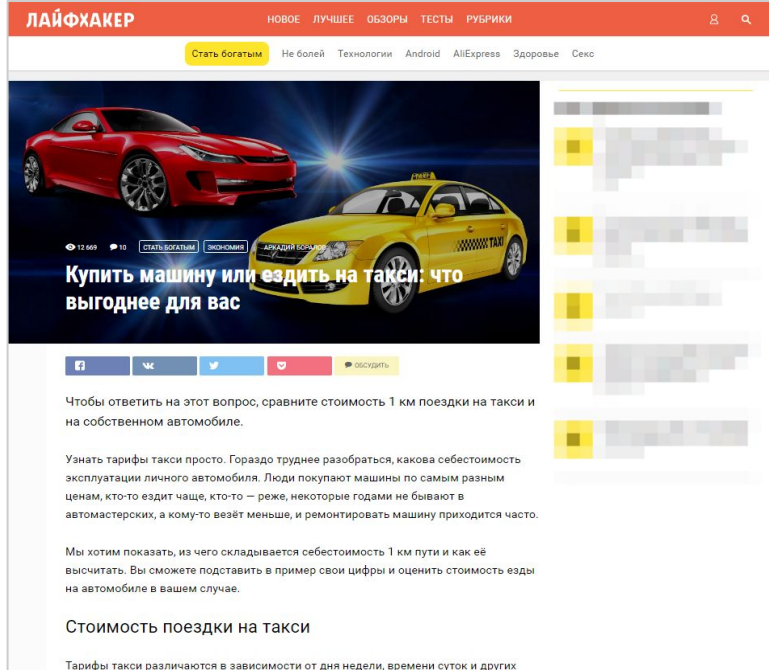

обстоятельств. Воспользуемся онлайн-калькулятором первой попавшейся службы такси. Допустим, нам нужно доехать от пригорода Москвы до одного из ближайших районов столицы

Эта статья написана по заказу журнала Лайфхакер.

Здесь потребовалось придумать, как сравнить стоимость поездок на такси и на личном автомобиле. Для этого я придумал формулу, позволяющую рассчитать себестоимость километра пробега машины.

<https://lifehacker.ru/auto-vs-taxi/>

# <span id="page-28-0"></span>**Статьи на разные темы**

Не каждый день случается ремонт ванной или возникает необходимость отретушировать фотографию. Но свежий контент для сайтов требуется ежедневно.

Здесь я тоже могу помочь.

### *Контент для вашего сайта закажите мне!*

### Цикл статей по заказу PHILIPS в автомобильном блоге DRIVE2

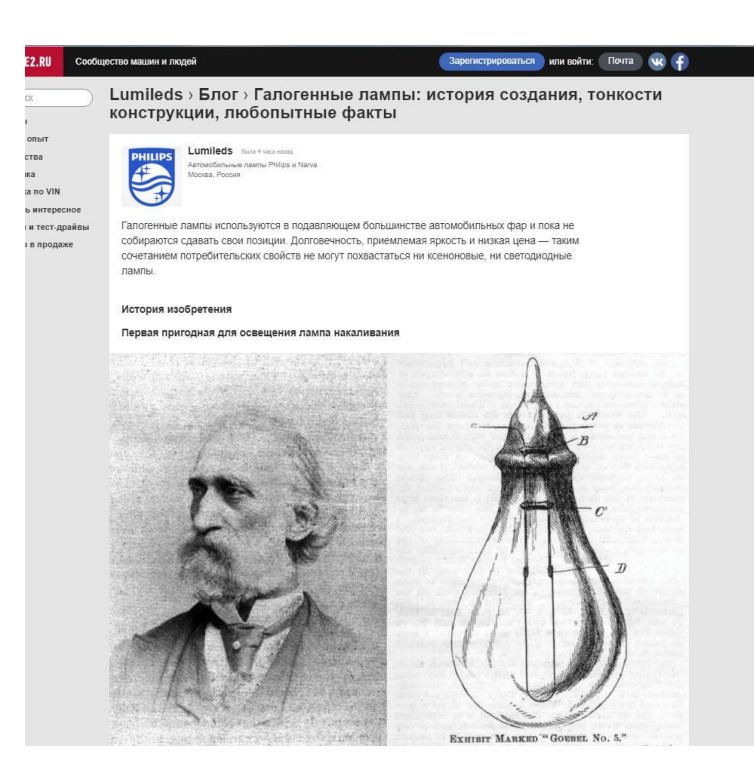

Цикл статей об истории создания, технологии изготовления и особенностях ламп разных типов.

### [Как делают светодиодные лампы](https://www.drive2.ru/o/b/519931562058318577/)

[Ксеноновые лампы: благородный свет](https://www.drive2.ru/o/b/522746311825424778/) [«чужака»](https://www.drive2.ru/o/b/522746311825424778/)

[Галогенные лампы: история создания,](https://www.drive2.ru/o/b/526788391447036583/) [тонкости конструкции, любопытные](https://www.drive2.ru/o/b/526788391447036583/) [факты](https://www.drive2.ru/o/b/526788391447036583/)

### Статья об устройстве автомобильных реле для DRIVE2

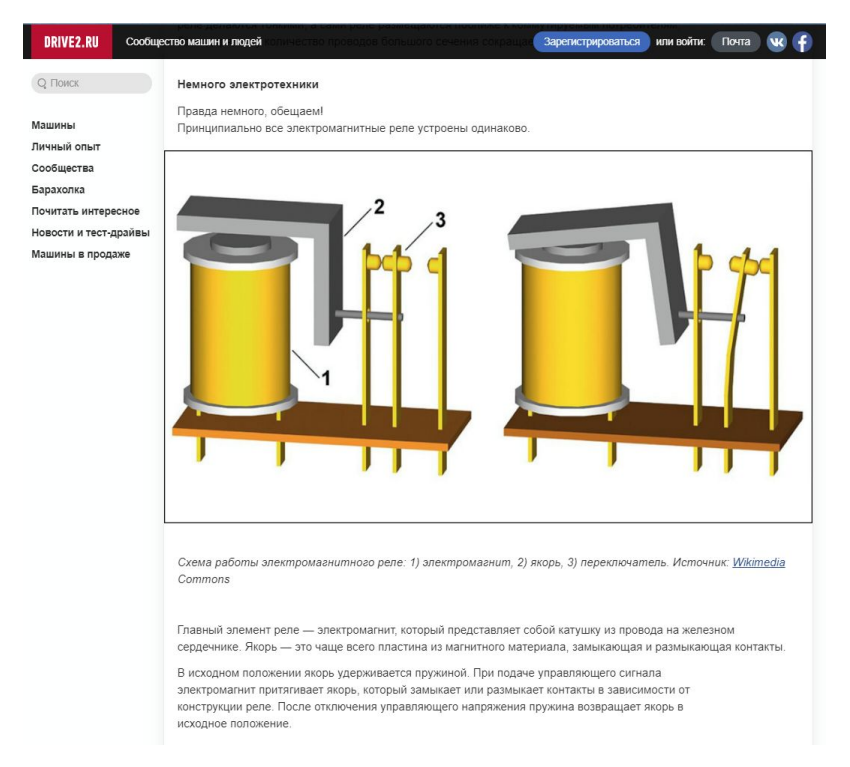

Задача состояла в том, чтобы рассказать, чем отличаются качественные реле от второсортных.

Работа над текстом шла вместе с экспертом, в качестве которого выступил представитель компании-изготовителя реле.

[Как не сжечь автомобиль, или Чем качественные](https://www.drive2.ru/o/b/547524356113171063/) [реле отличаются от некачественных](https://www.drive2.ru/o/b/547524356113171063/)

### Тормозные колодки: зачем нужны, как правильно подбирать и когда менять

ТИНЬКОФФ **В Учебник В Сравнятор<sup>6</sup> С. В. Сообщество** 

30.07 @ 23K (25) 日40

### Тормозные колодки: зачем нужны, как правильно подбирать и когда **М**енять

И как не ошибиться при их замене

### Статья написана по заказу Тинькофф-Журнал.

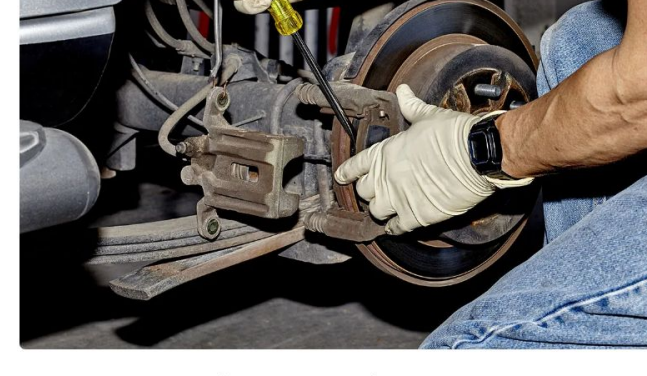

От колодок сильно зависит безопасность автомобиля: они помогают его остановить

С другой стороны, это расходный материал и деталь, которую на любом автомобиле приходится регулярно менять.

В этой статье вы узнаете

Как работают тормозные колодки

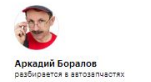

[Тормозные колодки: зачем нужны, как правильно](https://journal.tinkoff.ru/guide/kolodki/) [подбирать и когда менять](https://journal.tinkoff.ru/guide/kolodki/)

### Свечи зажигания: зачем нужны, как правильно подбирать и когда менять

TUHDKOOD O YYehHK O CpasHaTop<sup>p</sup> COD Coobщectвo

#### Asto 22.07 (8) 22K (18) [124]

Свечи зажигания: зачем нужны, как правильно подбирать и когда менять И как не ошибиться при их замене

### Ещё одна статья для Тинькофф-Журнал.

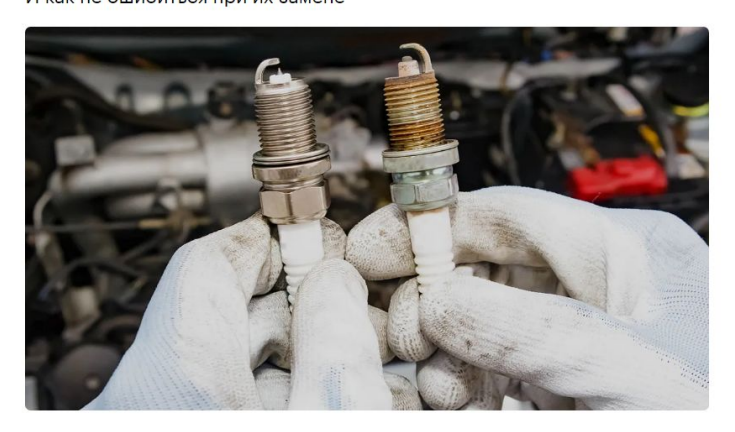

Если сильно упрощать, свечи зажигания нужны, чтобы машина ехала.

Если вдаваться в детали, все происходит так: в нужный момент свечи поджигают смесь бензина и воздуха. Нужный момент - это за доли секунды до того, как поршень в цилиндре дойдет до верхней мертвой точки и сожмет топливно-воздушную смесь: свеча дает искру, смесь поджигается, расширяется и давит на поршень, который через шатун

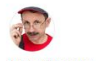

Аркадий Боралов разбирается в автозапчастя:

[Свечи зажигания: зачем нужны, как правильно](https://journal.tinkoff.ru/guide/spark-plugs/) [подбирать и когда менять](https://journal.tinkoff.ru/guide/spark-plugs/)

### Как уменьшить расход электричества

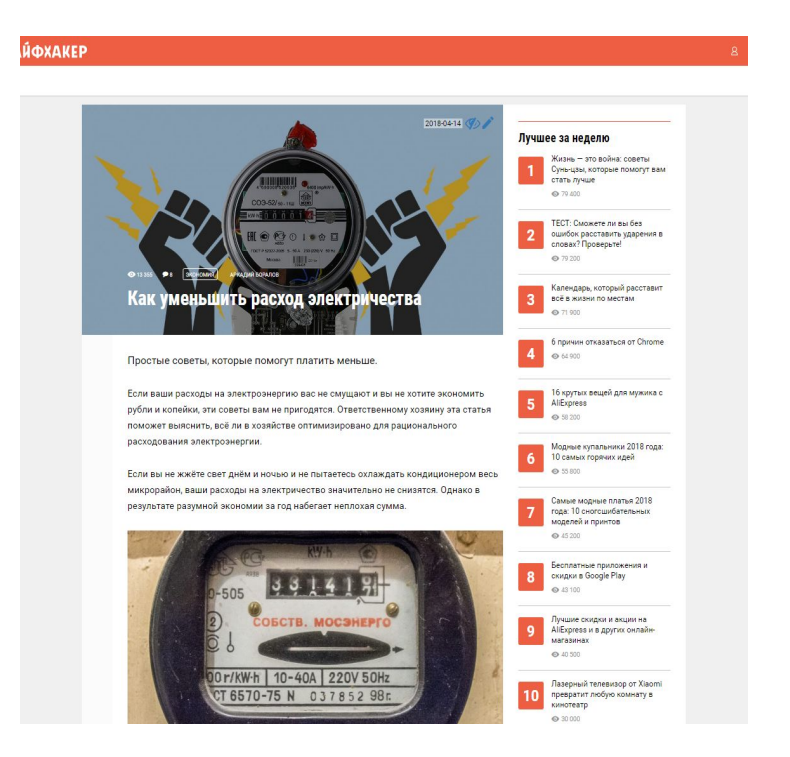

Ещё одна моя статья на страницах Лайфхакера предлагает читателям насколько способов экономить электроэнергию.

Текст проиллюстрирован авторскими фотографиями (кроме заглавного изображения).

<https://lifehacker.ru/kak-umenshit-rasxod-elektrichestva/>

### Что нужно знать о светодиодных лампах

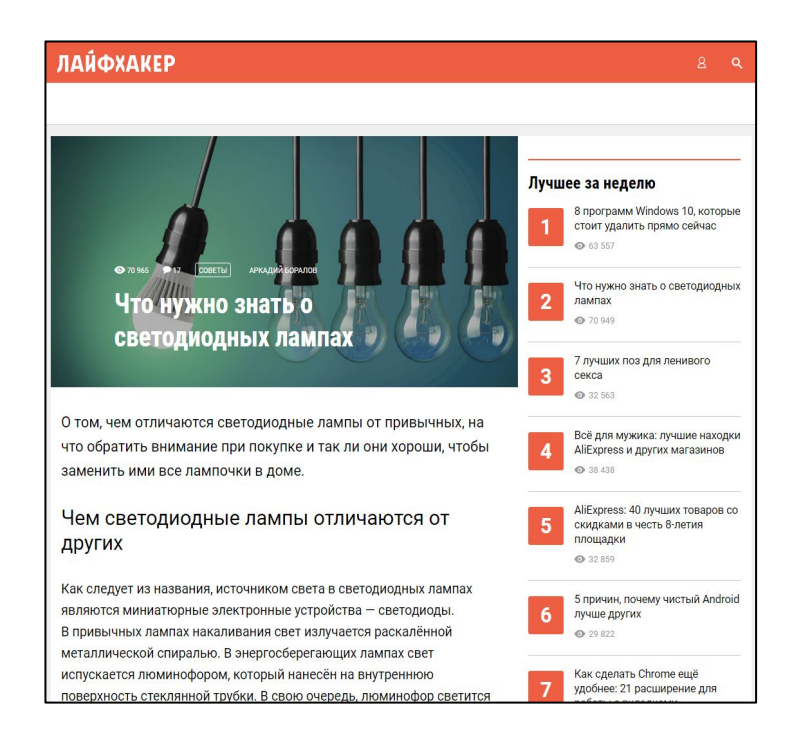

Интернет-журнал Лайфхакер — издание про пользу. Он рассказывает обо всём, что улучшает жизнь.

На его страницах опубликовано несколько моих статей. Эта, например, помогает читателю разобраться в многообразии светодиодных ламп. За первые 4 дня статья набрала более 70 тысяч просмотров.

[https://lifehacker.ru/2018/03/28/svetodiodnye-lampy-2/?utm\\_source=fa](https://lifehacker.ru/2018/03/28/svetodiodnye-lampy-2/?utm_source=facebook&utm_campaign=auto_fb&utm_medium=social) [cebook&utm\\_campaign=auto\\_fb&utm\\_medium=social](https://lifehacker.ru/2018/03/28/svetodiodnye-lampy-2/?utm_source=facebook&utm_campaign=auto_fb&utm_medium=social)

### Новые размышления Штирлица: спонсоры конференции «Целевая»

### Новые размышления Штирлица: спонсоры конференции «Целевая»

Ill'tunnui Heichan, Chora y chora de packgan-lean Haictanom Aquiatom ctone kaptoviky o логотипами информационных спонсоров конференции «Целевая». Он хотел всё тщательно обдумать. А подумать было о чём...

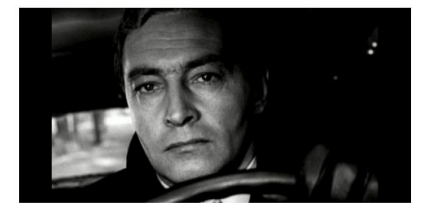

Штирлицу вспомнилось высказывание Козьмы Пруткова: «Человек раздвоен снизу, а не сверху, - для того, что две опоры надежнее одной». Изучение людей и чтение книг - вот **STH ORA ORODA** 

### МИФ: максимально полезные книги

Книги издательства «Манн, Иванов и Фербер» были в библиотеке Штирлица во множестве Ребята из управления частенько посмеивались над Штирлицем, когда в день получки он бежал в книжный магазин впереди себя.

Они даже не догадывались, как тонко Штирлиц использовал книги. Прочесть самому - это просто, это слишком очевидно. «Книга - лучший подарок». С помощью этой нехитрой уловки Штирлиц приобрел осведомителей даже в канцелярии Мюллера.

Текст написан по заказу проекта «Морошка».

Задача — представить партнёров конференции, рассказать в нескольких словах, чем они занимаются и дать ссылки на их сайты. Список людей и организаций был длинный. Но я придумал, как объединить их в одном тексте.

<https://moroshkapro.ru/targetconfa-sponsors>

### Партнёры конференции «Копирайтинг. 7-й сезон»: эти ребята полезны даже в сказках

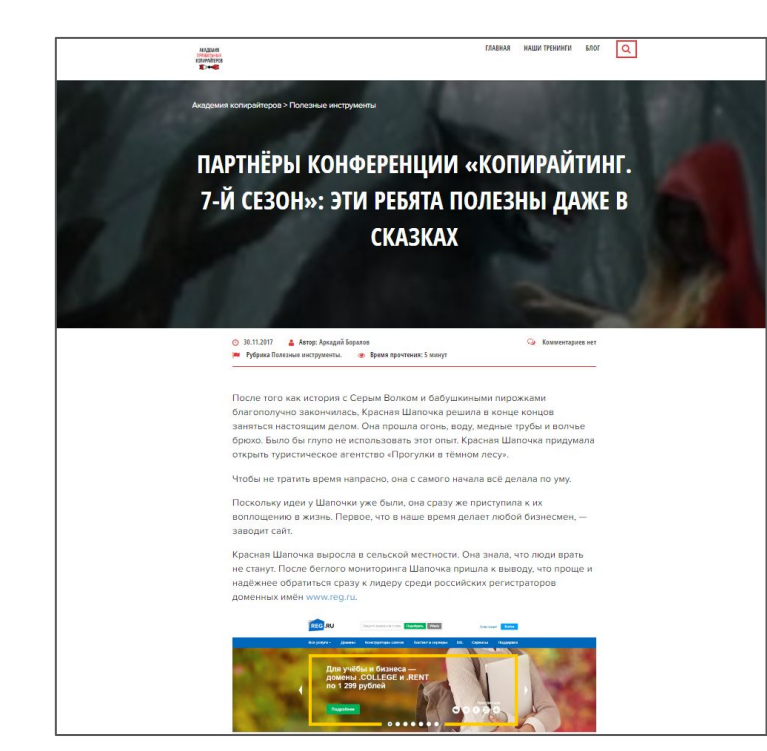

Периодически я пишу для блога Академии Правильных Копирайтеров.

Статью о спонсорах ежегодной конференции по копирайтингу я написал в форме сказки. Получилось забавно и нескучно.

<https://free-writing.ru/partnyory-konferencii-kopirajting-7-j-sezon/>

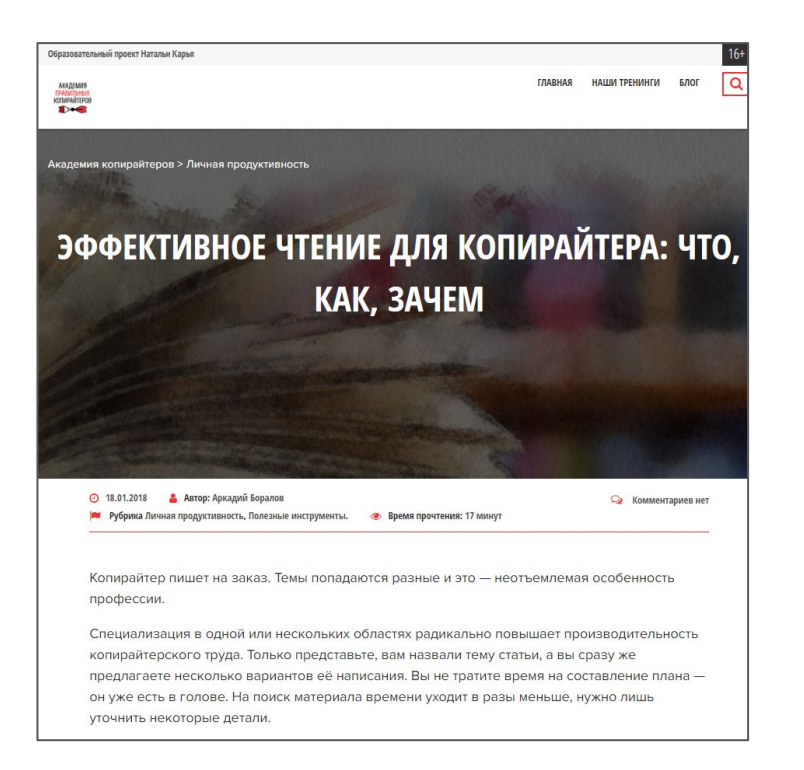

Ещё одна работа для блога Академии Правильных Копирайтеров размещена в рубрике «Личная продуктивность».

Я рассказал о том, что такое эффективное чтение и почему владение им ценно для копирайтера. Статья целиком основана на личном опыте.

<https://free-writing.ru/effektivnoe-chtenie-dlya-kopirajtera/>

### История электроинструмента: цифры и факты

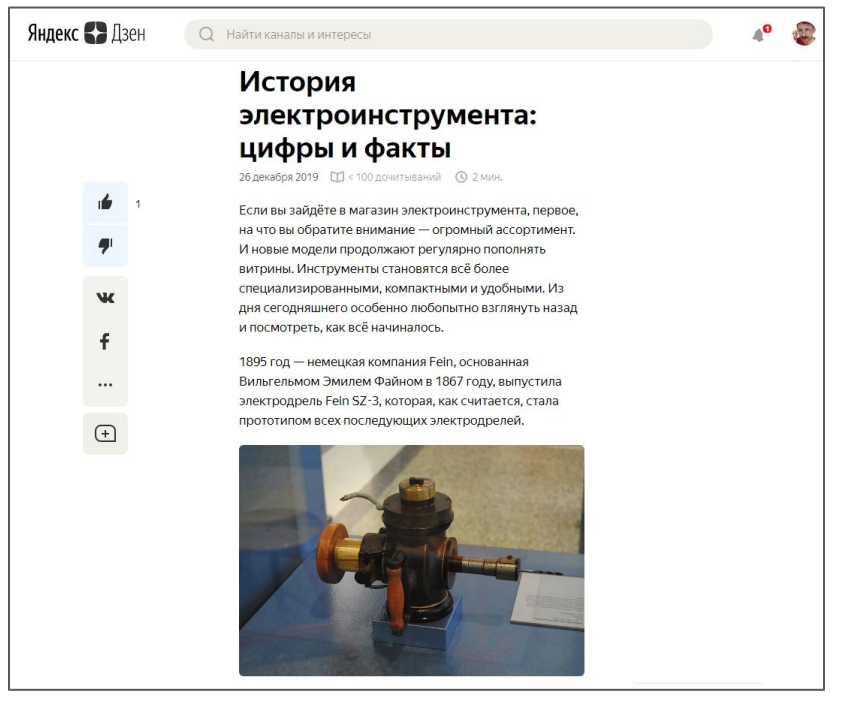

Одна из нескольких статей. которые я написал для канала компании ТЕХНОНИКОЛЬ на ЯндексДзен.

Этот формат требует лёгкой подачи и компактности, так как короткие тексты дочитывают чаще.

[История электроинструмента: цифры и факты](https://zen.yandex.ru/media/id/5a6f0af4dcaf8e581b8d44ff/istoriia-elektroinstrumenta-cifry-i-fakty-5e031db7c31e4900b23e5dfb)

### Экономим в кризис: начнём с привычек

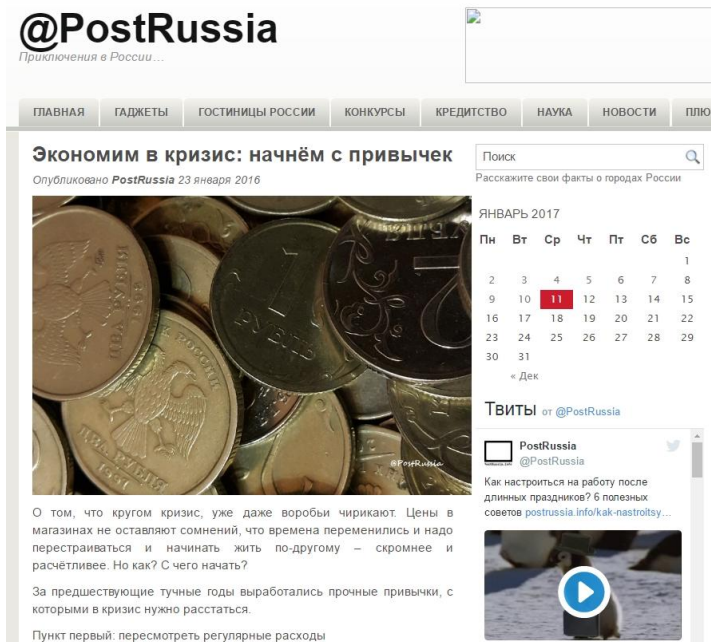

В жизни современного жителя большого города накопилось множество привычных удобств, требующих периодических платежей. Пакеты Статья на свободную тему.

Советы об экономии в кризис. Для кого-то очевидные, для кого-то станут откровением.

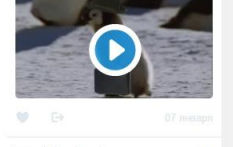

<http://postrussia.info/jekonomim-v-krizis-nachnjom-s-privychek/>

# Статьи по заказу образовательного портала NAVIKA

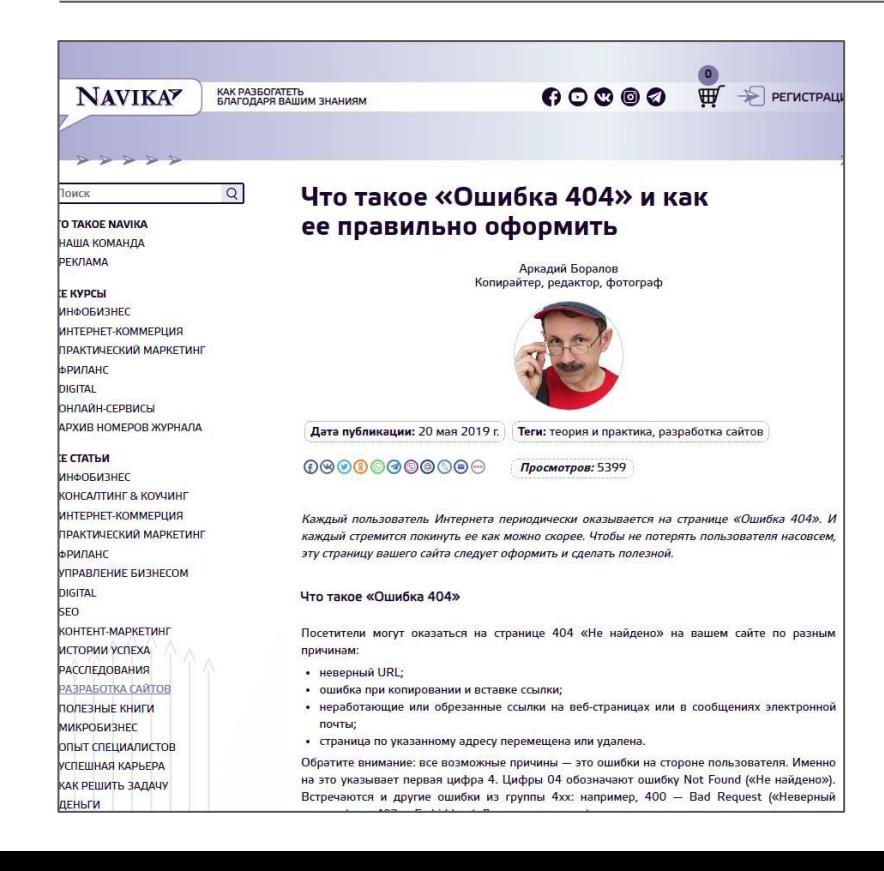

Для портала NAVIKA я пишу регулярно. Как правило, подготовка материала требует погружения в нюансы. Вот несколько моих работ:

### [Что такое «Ошибка 404» и как ее правильно](https://navika.pro/razrabotka-sajtov/posts/chto-takoe-oshibka-404-i-kak-ee-pravilno-oformit) [оформить](https://navika.pro/razrabotka-sajtov/posts/chto-takoe-oshibka-404-i-kak-ee-pravilno-oformit)

[Что автор рассылки и владелец сайта](https://navika.pro/digital/posts/chto-avtor-rassylki-i-vladelec-sajta-dolzhen-znat-o-gdpr) [должен знать о GDPR](https://navika.pro/digital/posts/chto-avtor-rassylki-i-vladelec-sajta-dolzhen-znat-o-gdpr)

[Как подать жалобу на пиратские ссылки](https://navika.pro/kontentmarketing/posts/kak-podat-zhalobu-na-piratskie-ssylki-oblachnyx-servisov)

### [облачных сервисов](https://navika.pro/kontentmarketing/posts/kak-podat-zhalobu-na-piratskie-ssylki-oblachnyx-servisov)

## Кофемашина *\*\*\*\*\**: отзыв кофемана со стажем

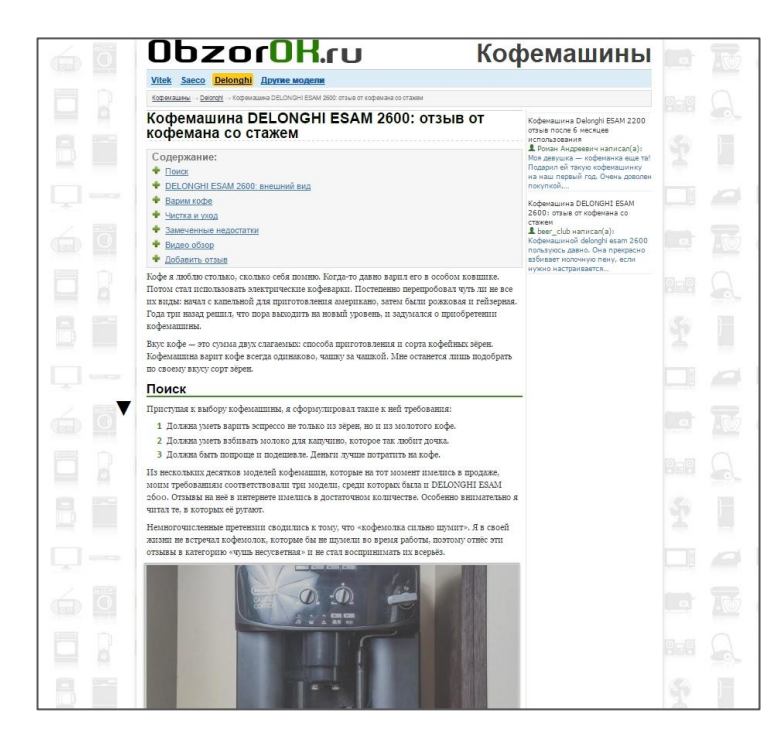

Этот заказ был один из самых лёгких и приятных: я писал о кофе... )))

Сайт, специализирующийся на обзорах бытовой техники и отзывах владельцев, заказал обзор кофемашины. Сделать оригинальные фотографиии было одним из условий техзадания.

[http://obzorok.ru/kofemashiny/delonghi/351-kofemashina-delong](http://obzorok.ru/kofemashiny/delonghi/351-kofemashina-delonghi-esam-2600-otzyiv-ot-kofemana-so-stazhem.html) [hi-esam-2600-otzyiv-ot-kofemana-so-stazhem.html](http://obzorok.ru/kofemashiny/delonghi/351-kofemashina-delonghi-esam-2600-otzyiv-ot-kofemana-so-stazhem.html)

# **Переводы**

<span id="page-42-0"></span>В англоязычном сегменте интернета много интересного. Кажется, что читать статьи на англоязычных сайтах — не проблема. Гугл-хром автоматически делает вполне «понимабельный перевод». Однако люди без знания английского редко заходят на иноязычные сайты.

Специально для таких случаев я делаю переводы.

*Контент для вашего сайта закажите мне!*

## 10 smm-советов для роста вашего малого бизнеса

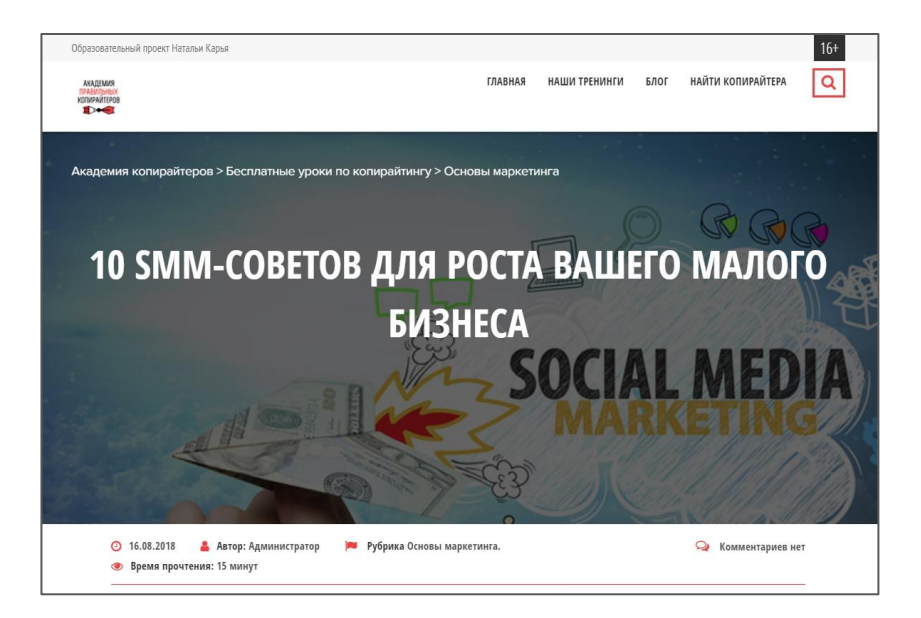

Перевод статьи из блога одного из крупнейших фотобанков Shutterstock.

Советы по продвижению в соцсетях пригодятся и для малого бизнеса, и для фрилансеров. Их принципы универсальны.

[https://free-writing.ru/10-smm-sovetov-dlya-rosta-vashego-m](https://free-writing.ru/10-smm-sovetov-dlya-rosta-vashego-malogo-biznesa/) [alogo-biznesa/](https://free-writing.ru/10-smm-sovetov-dlya-rosta-vashego-malogo-biznesa/)

# 5 способов получить разнообразные кадры, снимая в одной локации

 $\equiv$ 

### **ФОТОГРАФ НА ЧАС**

5 способов получить разнообразные кадры, снимая в одной локации

Перевод статьи из блога фотобанка SHUTTERSTOCK Оригинал статьи

Снимаете для клиента с ограниченным бюджетом или в короткое время? Воспользуйтесь этими пятью советами, чтобы разнообразить ваши снимки даже при съёмке на одной локации.

Разнообразие кадров - главное, что привлекает внимание зрителя и производит впечатление на заказчика. Приглашая профессионального фотографа, клиент ожидает получить множество разнообразных снимков, из которых можно выбирать. Последнее, что хочет клиент - получить за свои деньги стопку однообразных снимков, снятых из одной точки и в одинаковом ракурсе. Однако, часто у фотографа есть только одна локация и ограниченный бюджет. Чтобы выжать из ситуации максимум, вы должны знать, как это сделать. Съёмка на одной локации - трудная, но решаемая задача.

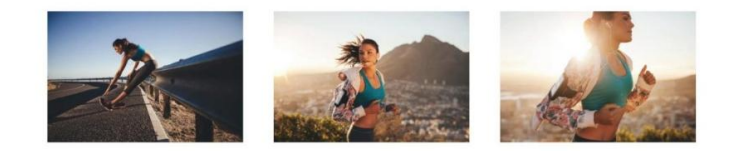

Изображения Джейкоба Лунда

Ещё одна статья из блога фотобанка **Shutterstock** 

Приёмы, которыми можно разнообразить кадры, снимая в одной локации.

Перевод для блога фотографа.

<https://fotograftut.ru/5-tips-on-shooting-variety/>

## 7 необычных знаков на пути к прорыву

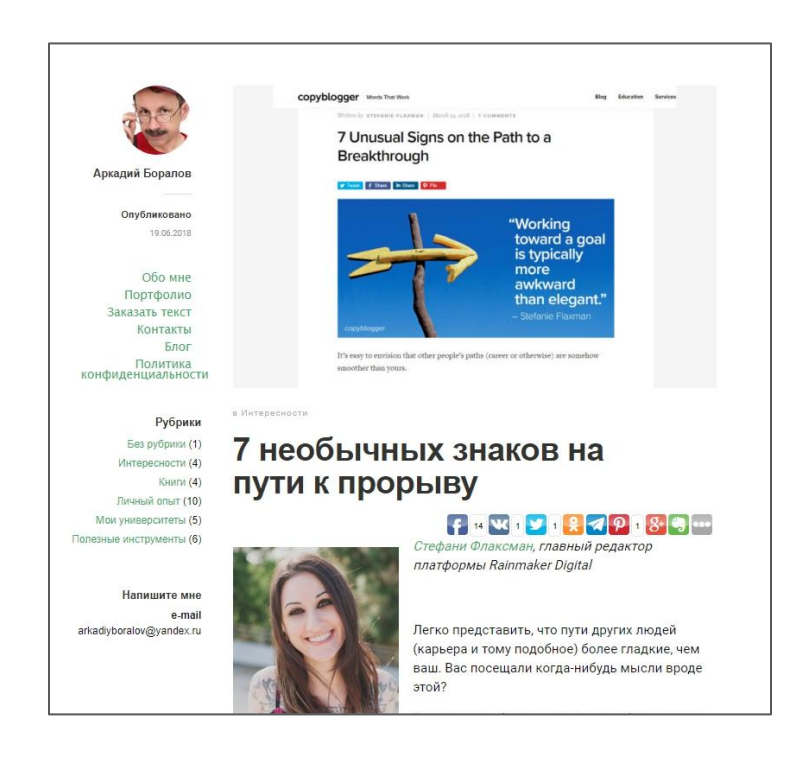

Для своего блога я делаю переводы иноязычных материалов регулярно.

Перед вами один из них: статья с сайта copyblogger.com. Будет интересна авторам и редакторам, так как даёт несколько мотивирующих советов.

<https://boralovtext.ru/7-priznakov-progressa>

## <span id="page-46-0"></span>Контакты:

Вы можете связаться со мной любым удобным способом:

e-mail: [arkadiyboralov@yandex.ru](mailto:arkadiyboralov@yandex.ru)

Skype: Arkadiy54321

Telegram: <https://t.me/aboralov>

Facebook: <https://www.facebook.com/ArkadiyBoralov>

Личный сайт и блог: <https://boralovtext.ru>